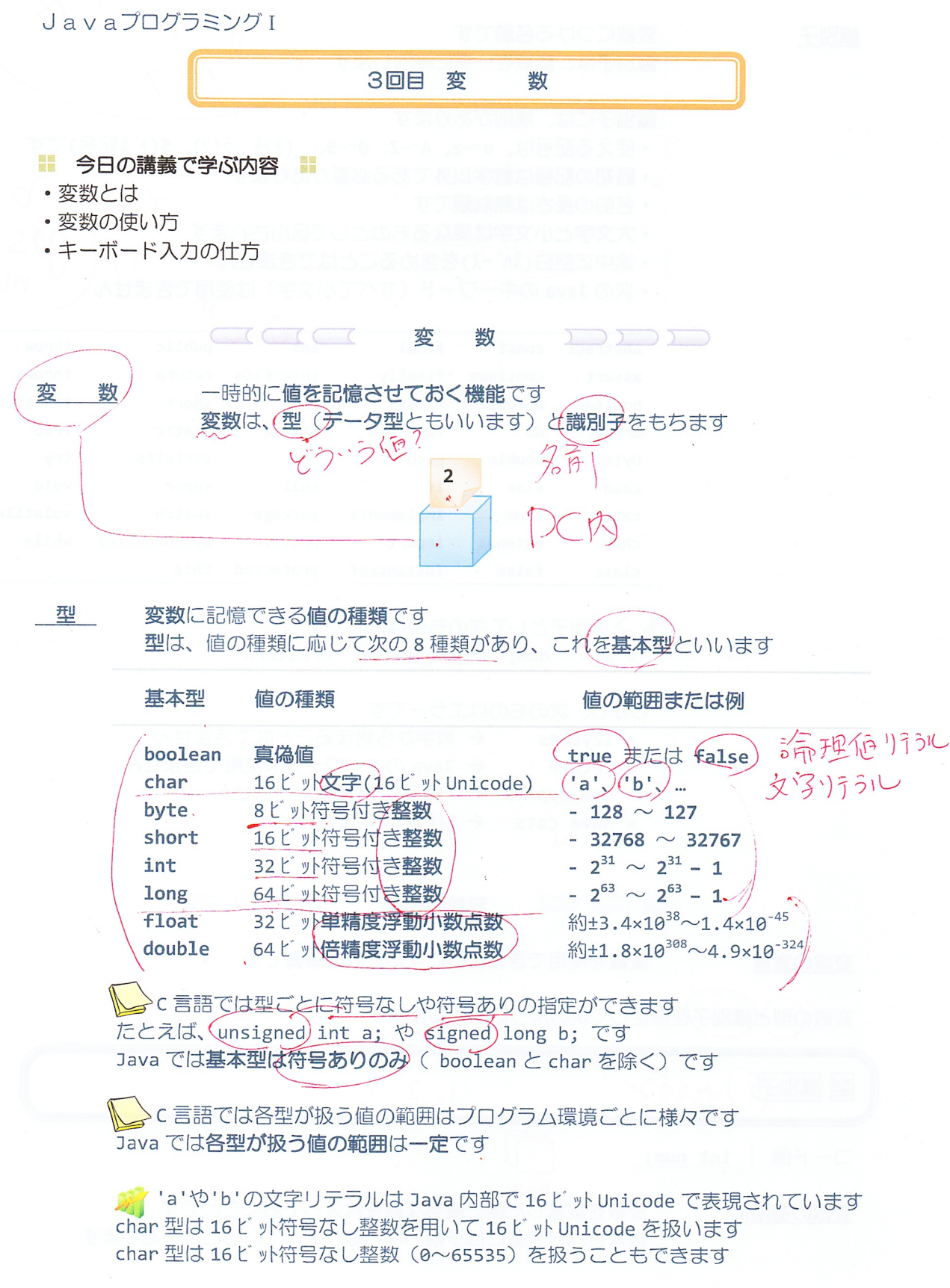

識別子

### 変数につける名前です 識別子は、変数を一意に識別します

識別子には、規則があります

• 使える記号は、a~z、A~Z、0~9、((ア)ダーライン)、\$(ドル記号)です

 $\chi$ 

 $\alpha$ 

 $#$  %

- 最初の記号は数字以外である必要があります
- 名前の長さは無制限です
- · 大文字と小文字は異なるものとして区別されます
- ・途中に空白(入パース)を含めることはできません
- · 次の Java のキーワード (すべて小文字) は使用できません

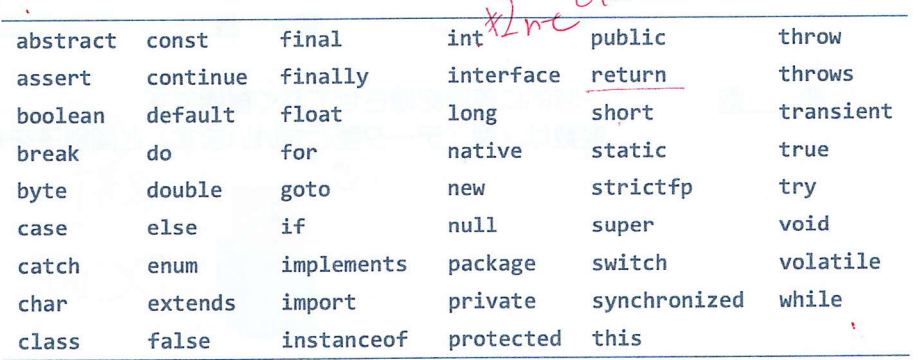

識別子として次のものは良いです

o a, o num, o pos\_mouse, o(Return

しかし、次のものはエラーです

- × 12years < 数字から始まることはできません ← Java のキーワードは使用できません x return × num-apples ← ハイフンは使用できません
- ← 空白は使用できません
- x have cats

## 変数の宣言

変数を使用できるようにするための準備です

変数の型と識別子を指定して次のように記述します

変数の宣言

 $C \subset C$ 

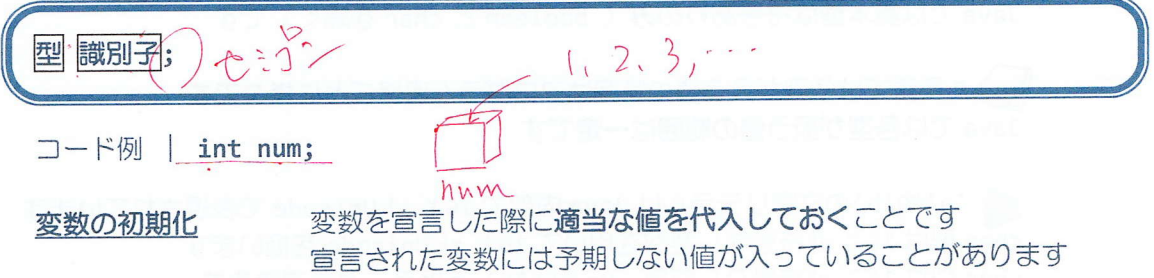

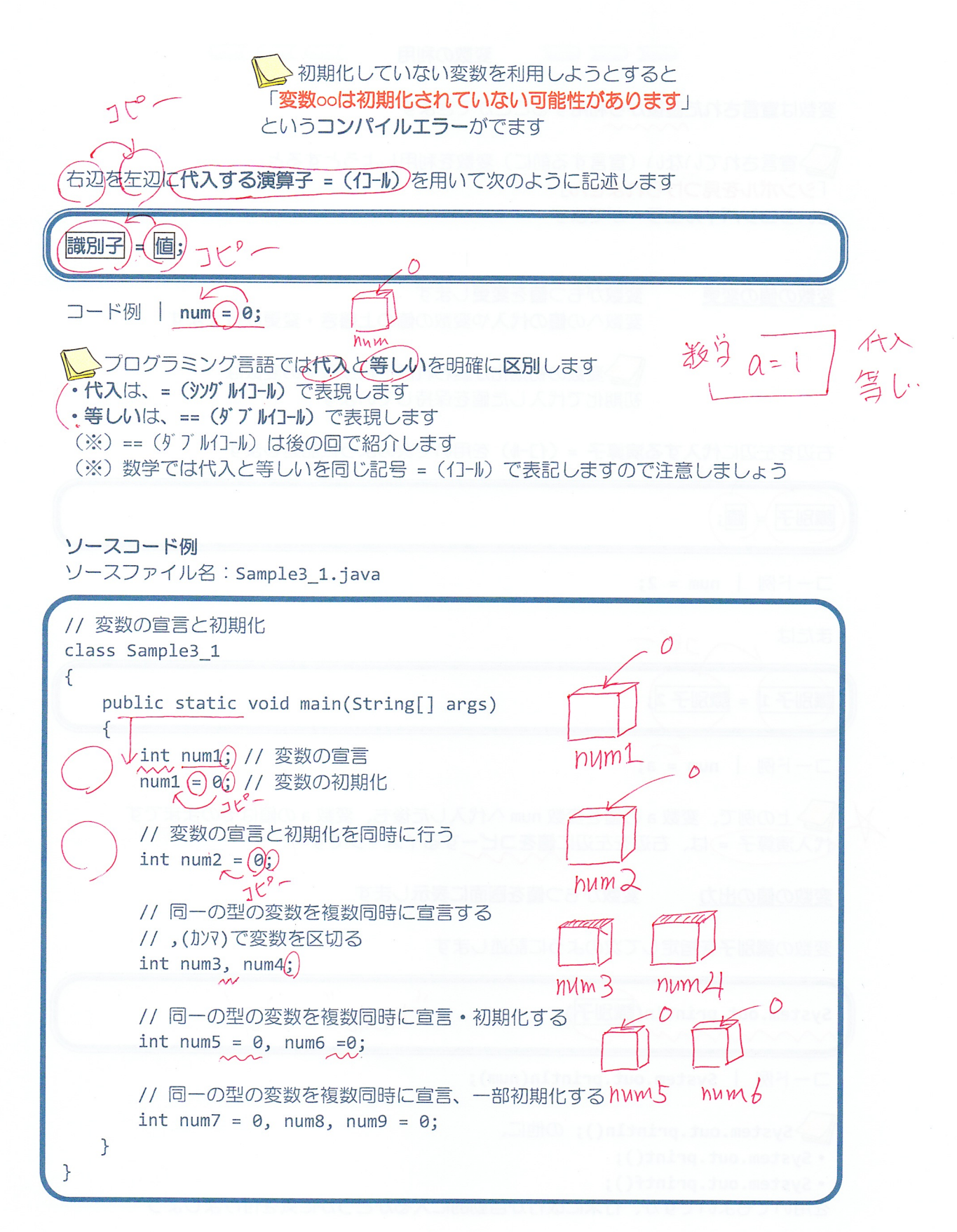

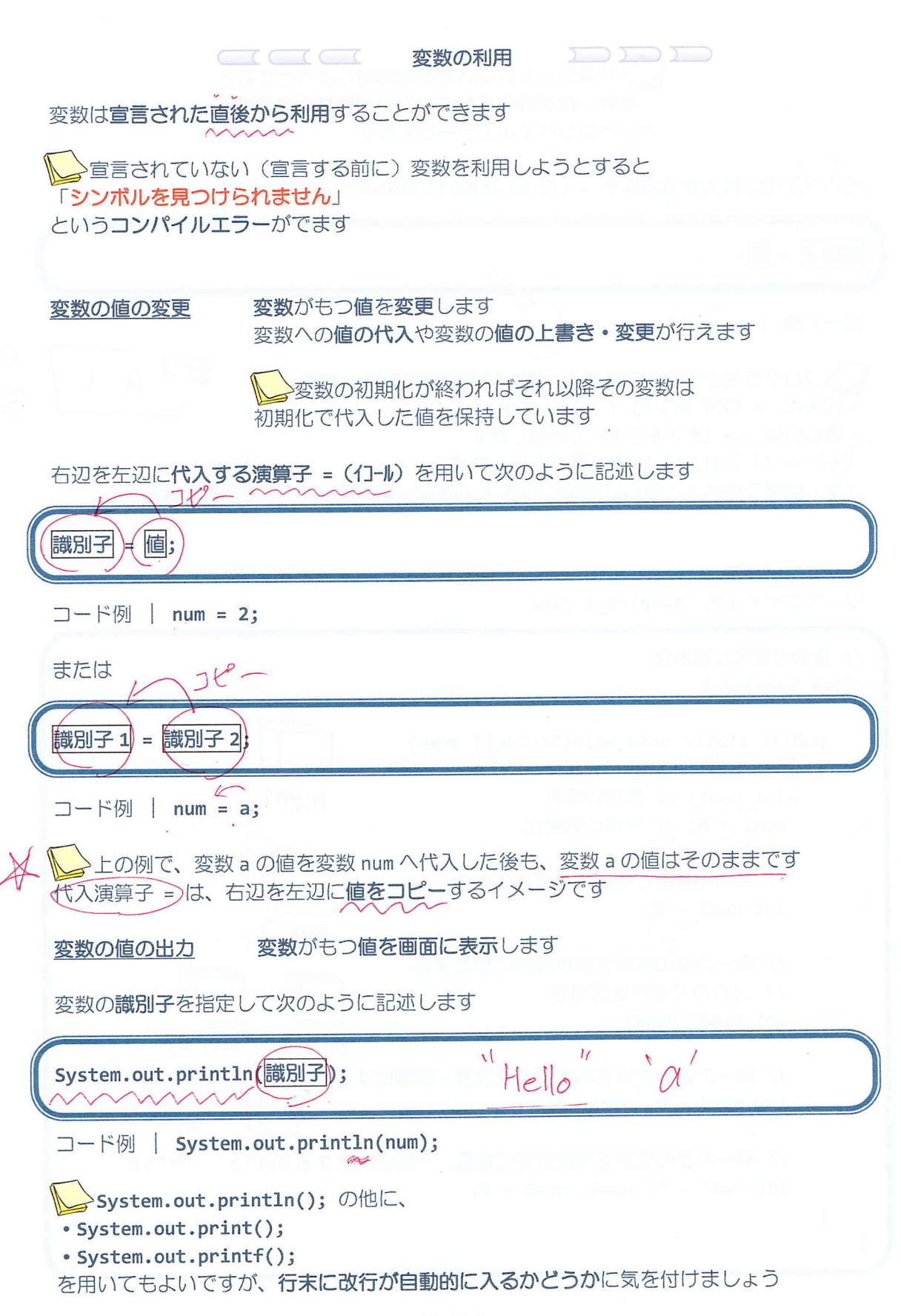

ソースコード例 ソースファイル名: Sample3 2.java // 変数の利用 class Sample3 2 € public static void main(String[] args) ここで、演算子 + は文字列リテ  $num$ num. // 変数の宣言と初期化 ラルと他のリテラルを連結する  $int num1 = 0$ ; 機能をもちます  $int num2 = 0;$ (参照) 第2回目講義プリント 文字列分 /// 変数の値の出力 System.out.println("変数 num1 の値は")+ num1 + "です。"); System.out.println("変数 num2 の値は" + num2 + "です。");  $T^{\rho}$ // 変数の値を変更  $rum$   $num$  $num1 = 5;$ System.out.println("変数 num1 の値を変更しました。");  $\overline{5}$ System.out.println("変数 num1 の値は" + num1 + "です。"); ある変数の値 System.out.println("変数 num2 の値は" + num2 + "です。"); を別の変数に  $J_{x_0} -$ 代入すること // ほかの変数の値を代入 もできます  $num2 = num1;$ System.out.println("変数 num1 の値を変数 num2 に代入しました。"); System.out.println("変数 num1 の値は" + num1 + "です。"); System.out.println("変数 num2 の値は" + num2 + "です。");  $\rightarrow$ hum I ł

### 実行画面

変数 num1 の値は0です。 変数 num2 の値は0です。 変数 num1 の値を変更しました。 変数 num1 の値は 5 です。 変数 num2 の値は0です。 変数 num1 の値を変数 num2 に代入しました。 変数 num1 の値は 5 です。 変数 num2 の値は 5 です。

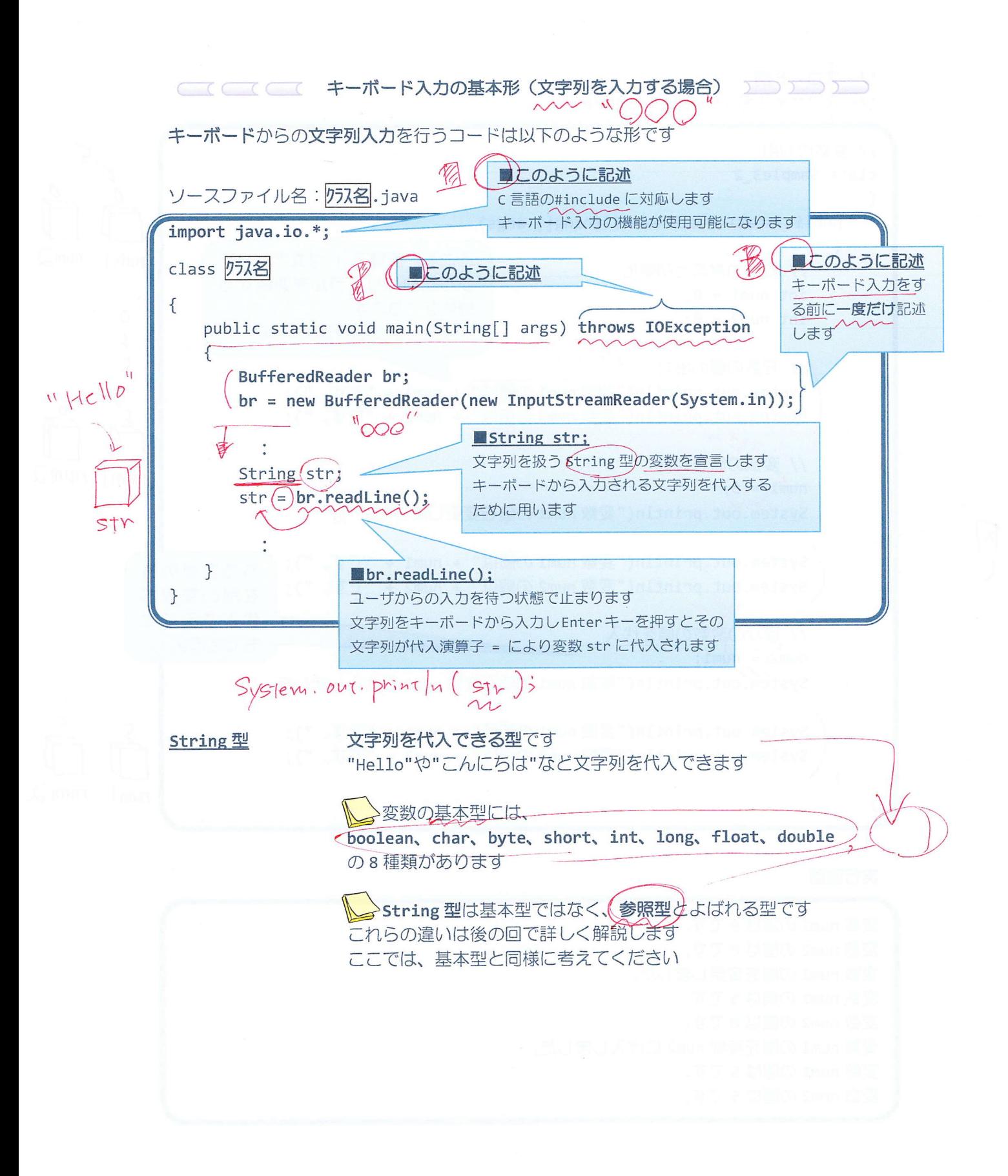

ソースコード例 非债 ソースファイル名: Sample3\_3.java // キーボードから文字列を入力する import java.io.\*; class Sample3 3 ſ public static void main(String[] args) throws IOException  $\{$ BufferedReader br: br = new BufferedReader(new InputStreamReader(System.in)); // キーボードからの文字列を受け取る変数の宣言 String str1, str2; "Hello // キーボードからの入力を促すメッセージと入力 System.out.println("1つ目の文字列を入力してください。"); str1 (= br. readLine(); "Hello" ← Hello (1,7) オースカ  $str2 \nominus br.readLine();$  "  $\sum_{(z;\theta)}^{N} b \cdot \text{readLine}(z) = \sum_{(z;\theta)}^{N} b \cdot \text{depth} = \sum_{(z;\theta)}^{N} b \cdot \text{depth}$  $Stk$ // 読込まれた文字列を表示する System.out.println(str1 + "と" + str2 + "が入力されました。");  $\mathcal{F}$ "Idello"  $\mathcal{F}$ 

# 実行画面

1つ目の文字列を入力してください。 楽しい曲 2つ目の文字列を入力してください。  $Java$ 楽しいとJavaが入力されました。

![](_page_7_Figure_0.jpeg)

ソースコード例

ソースファイル名: Sample3 4.java

![](_page_8_Figure_2.jpeg)

# 実行画面

整数を入力してください。  $123 \n\blacksquare$ 123 が入力されました。

# Sample3 4実行時に数値を入力するのを間違えて文字を入力したら?

![](_page_9_Picture_75.jpeg)

整数を入力してください。

キーボードから入力されたデータを整数に変換でき ませんという意味のエラーです

 $\overline{a}$ 

Exception in thread "main" java.lang.NumberFormatException: For input string: "a" at java.lang.NumberFormatException.forInputString(NumberFormatException.java:48) at java.lang.Integer.parseInt(Integer.java:447) at java.lang.Integer.parseInt(Integer.java:497)

at Sample3 4.main(Sample3 4.java:20)

Java ではこのような実行時におけるエラーを処理する"例外処理"という枠組みが備えられ ています。ここでは詳細にはふれず、Java プログラミングIIで詳しく解説します。

■キーボード入力のその他の方法 ~ Scanner クラス ~

ソースコード例 ソースファイル名: Ext3\_1.java

![](_page_9_Figure_10.jpeg)

![](_page_10_Picture_33.jpeg)

#### ■ 今日の講義のまとめ ■

•変数は値を一時的に保持しておく機能をもち、型と識別子を指定して宣言します。

·変数の型はその変数がどのような値を保持できるかを表わします。変数の型には boolean や char、byte、short、int、long、float、double があり、真偽値や文字、整数、実数を 管理できます。これらは基本型と呼ばれます。

• 変数の識別子は変数の名前です。識別子には一定のルールがあります。例えば、識別子は 数字で始まってはいけません。

•変数に値を代入するには、右辺を左辺に代入する演算子 = を用います。

・キーボード入力により、文字列や数字を入力することができます。文字列は String 型の 変数により保持できます。

#### 開題 関数<br>商議 関数

![](_page_11_Picture_16.jpeg)

第20日都在一村前に開催しておく帰属を支援、国と国内の看護者して転信します。

 $\frac{1}{\sqrt{2}}$ 

 $\mathbf{w}$